#### **Binarios de Spatialite para Linux/Win 64 y 32bits**

12/07/2017 08:48 PM - Cesar Martinez Izquierdo

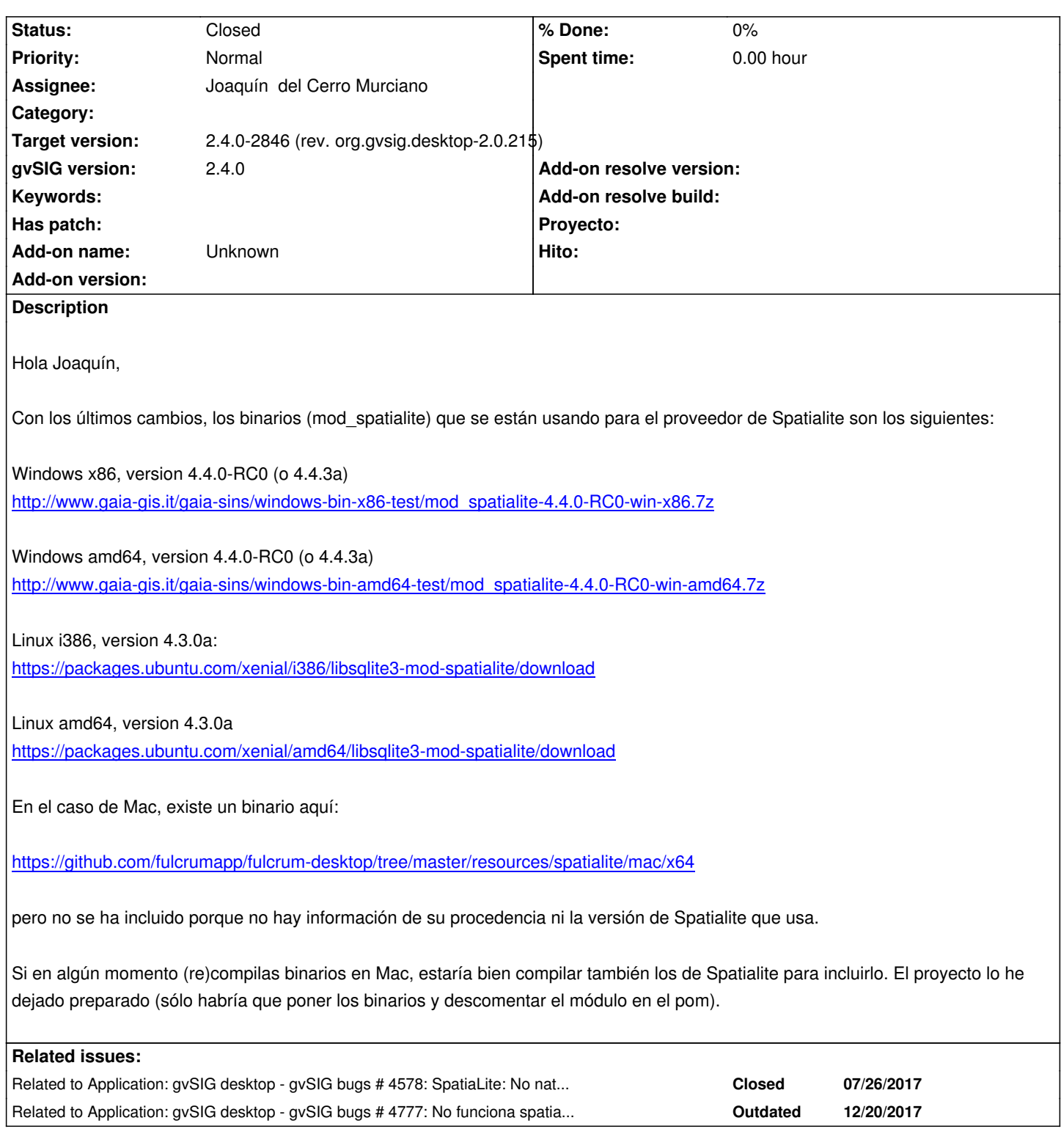

# **History**

# **#1 - 12/11/2017 08:08 AM - Joaquín del Cerro Murciano**

*- Related to gvSIG bugs #4578: SpatiaLite: No native library is found for os.name=Windows and os.arch=amd64 added*

### **#2 - 12/13/2017 01:58 PM - Joaquín del Cerro Murciano**

*- Target version set to 2.4.0-2846 (rev. org.gvsig.desktop-2.0.215)*

*- Status changed from New to Fixed*

# **#3 - 12/20/2017 09:57 AM - Joaquín del Cerro Murciano**

*- Subject changed from Binarios de Spatialite para Mac to Binarios de Spatialite para Linux/Win 64 y 32bits*

### **#4 - 12/20/2017 10:02 AM - Joaquín del Cerro Murciano**

*- Related to gvSIG bugs #4777: No funciona spatiallite en Mac added*

# **#5 - 01/30/2018 09:16 AM - Álvaro Anguix**

*- Status changed from Fixed to Closed*